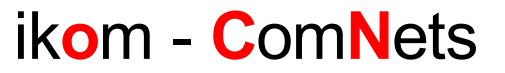

# Embedded Internet Telephony

Access Point + Bluetooth + Asterisk

**ITG FG 5.2.4** Würzburg, 15.5.2006

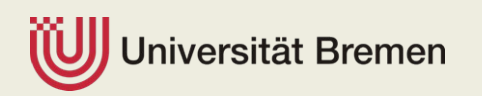

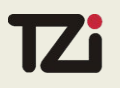

## Überblick

- Motivation
- Komponenten
- Implementierung
- Business Case
- Ausblick

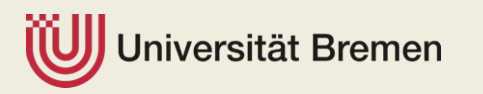

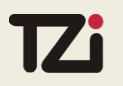

### Motivation

- **Bluetooth-Geräte sind weit verbreitet**
- Access Points und DSL Verbindungen sind weit verbreitet
- SIP Telephonie wird genutzt
- Open Source Vermittlung von Telefongesprächen möglich
- Integration der Technologien

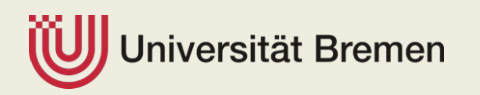

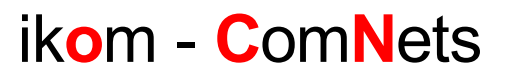

### Komponenten - Hardware

- Access Point
	- Günstig (~70 EURO)
	- **MIPSEL Prozessor**
	- **Basiert auf Broadcom BCM947XX**
	- CPU Takt: 125 Mhz
	- Flash: 4 MB
	- RAM: 16 MB
	- USB Port !

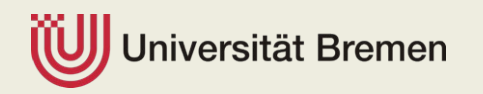

174

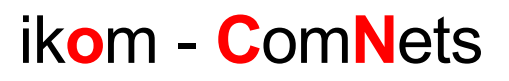

### Komponenten – Hardware/Software

**Bluetooth** 

174

- **Bluetooth Dongle**
- **Bluetooth Headset**
- **Bluetooth Mobile**

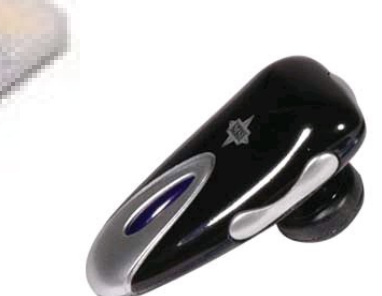

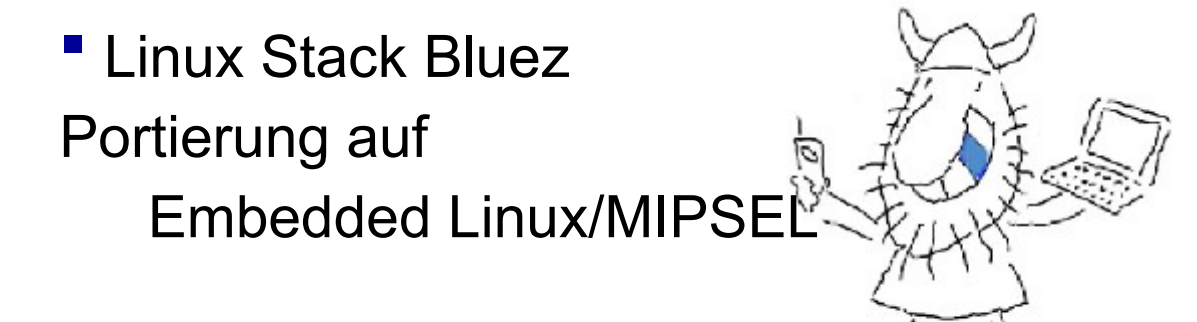

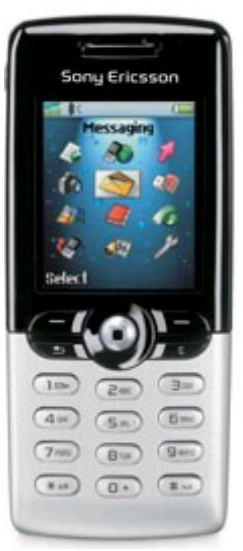

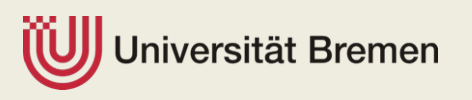

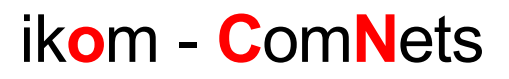

### Komponenten - Software

- Asterisk
- **Den Source PBX**
- **Channels, Extensions, Dial Plan** 
	- Chan bluetooth
		- Benutzt das Bluetooth Headset für Audio SCO
		- Modifiziert um das mobile Endgerät als Display zu benutzen
	- Dial Plan verbindet "Extensions", die "Channels" benutzen
		- SIP
		- **Bluetooth**
	- Web interface

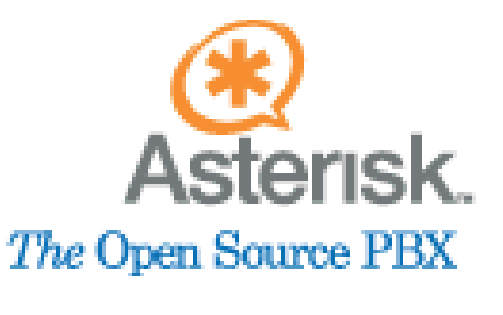

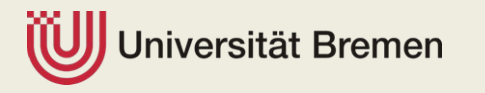

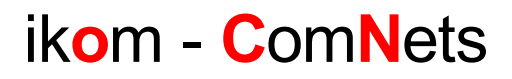

### Komponenten - Software

- **Asterisk**
- **Open Source PBX**
- Channels, Extensions, Dial Plan
	- Chan bluetooth
		- Benutzt das Bluetooth Headset für Audio SCO
		- " Modifiziert um das mobile Endgerät als Display zu benutzen
	- Dial Plan verbindet "Extensions", die "Channels" benutzen
		- SIP
		- **Bluetooth**
	- Web interface

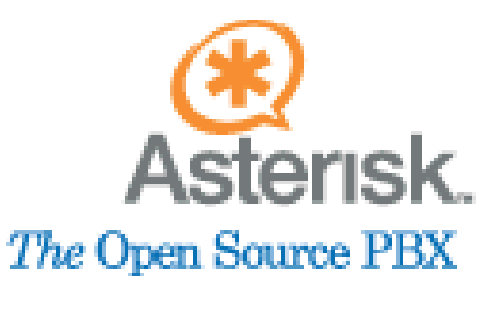

[sipout] exten => X.,1,SetCallerId,<SIP ID>

 $ext{en}$  =>  $X_{.},3$ , Dial(BLT/AutoBlue)

 $exten => X.,4, Hangup$ 

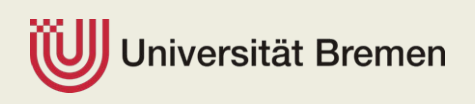

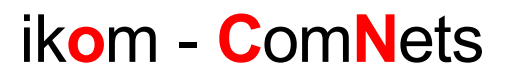

[general]

### Komponenten - Software

#### Asterisk **Den Source PBX Channels, Extensions, Dial Plan** • Chan bluetooth Benutzt das Bluetooth Headset für Audio SCO " Modifiziert um das mobile Endgerät als Display **• Dial Plan verbindet "Extensions"**  SIP **Bluetooth** Web interface rfchannel  $hs = 2$ rfchannel  $aq = 3$ rfchannel  $gui = 4$ interface = 0 channel  $= 6$ [00:0F:DE:6E:77:6B] name = T610 type = GUI channel  $= 6$ autoconnect = yes [00:0E:A1:01:49:AE] name = AutoBlue  $type = HS$  $channel = 2$ autoconnect = yes

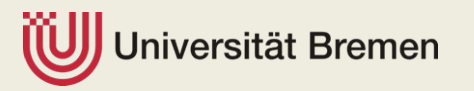

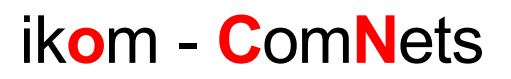

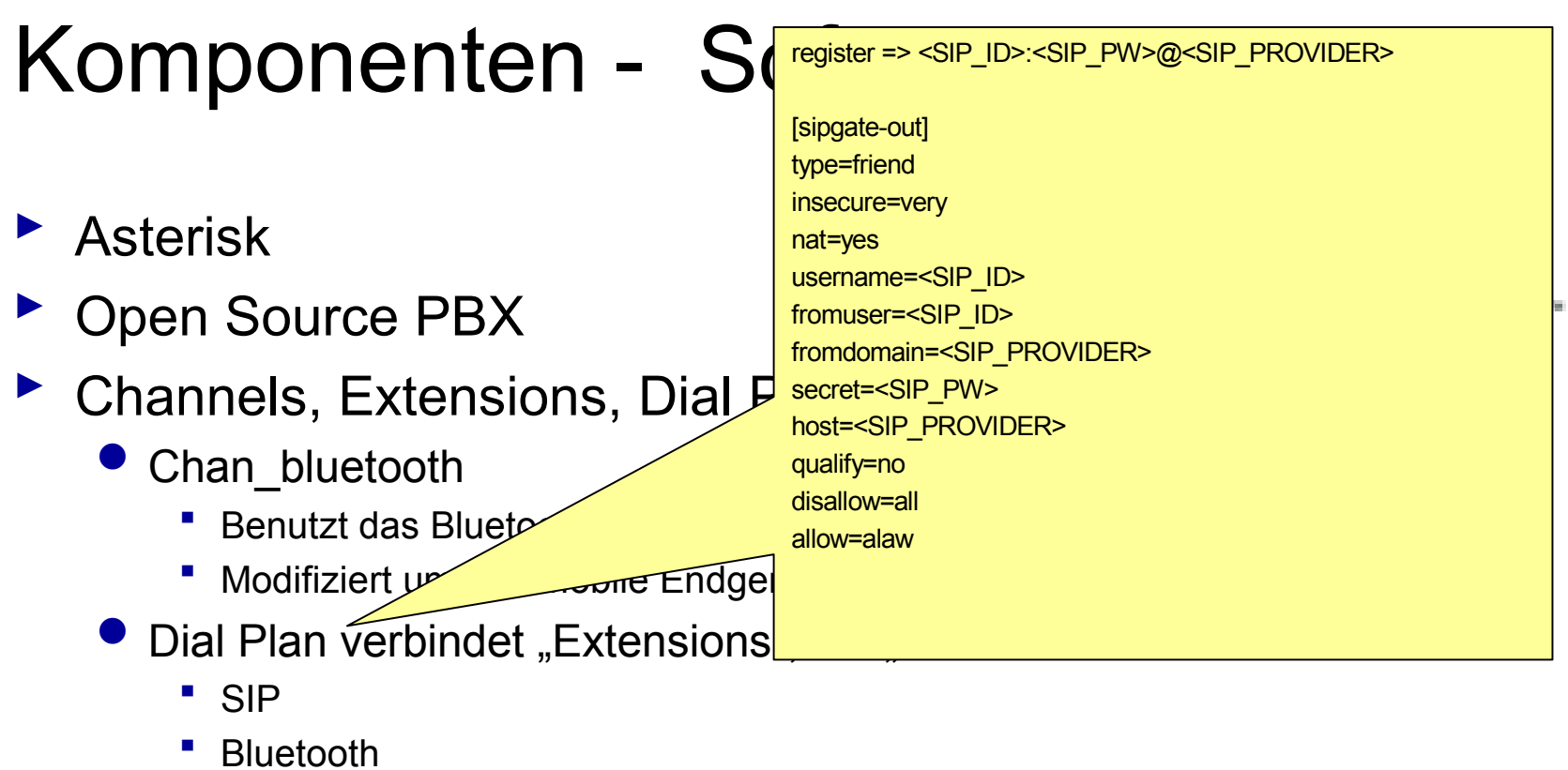

• Web interface

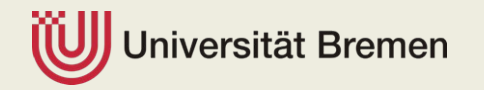

 $\overline{\mathbf{Z}}$ 

### Komponenten - Software

#### **OpenWrt**

- Embedded Linux, Kernel 2.4.30/32, 2.6.x
- Unterstützung für Access Points unterschiedlichster Hersteller
- Busybox/uclibc Umgebung
- Cross-Compilation-Compiler + Tools
- **Große Auswahl an Software verfügbar** 
	- Z.B. OpenVPN, Asterisk, Ad-hoc-Protokolle (OLSR, AODV), Server...
	- Einzeln installierbar, nicht an Firmware-Image gebunden
- **Zwei Zweige: WhiteRussian, Kamikaze**

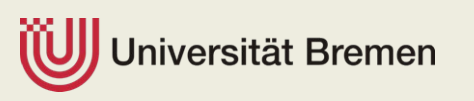

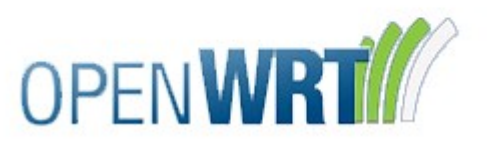

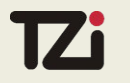

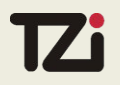

### Implementierung

- Bluez Portierung
- Asterisk Anpassung
	- Chan\_bluetooth
		- " AT\*EASM Commands
	- Dial Plan
	- **Extensions**
	- Web interface
- SIPgate Einstellungen

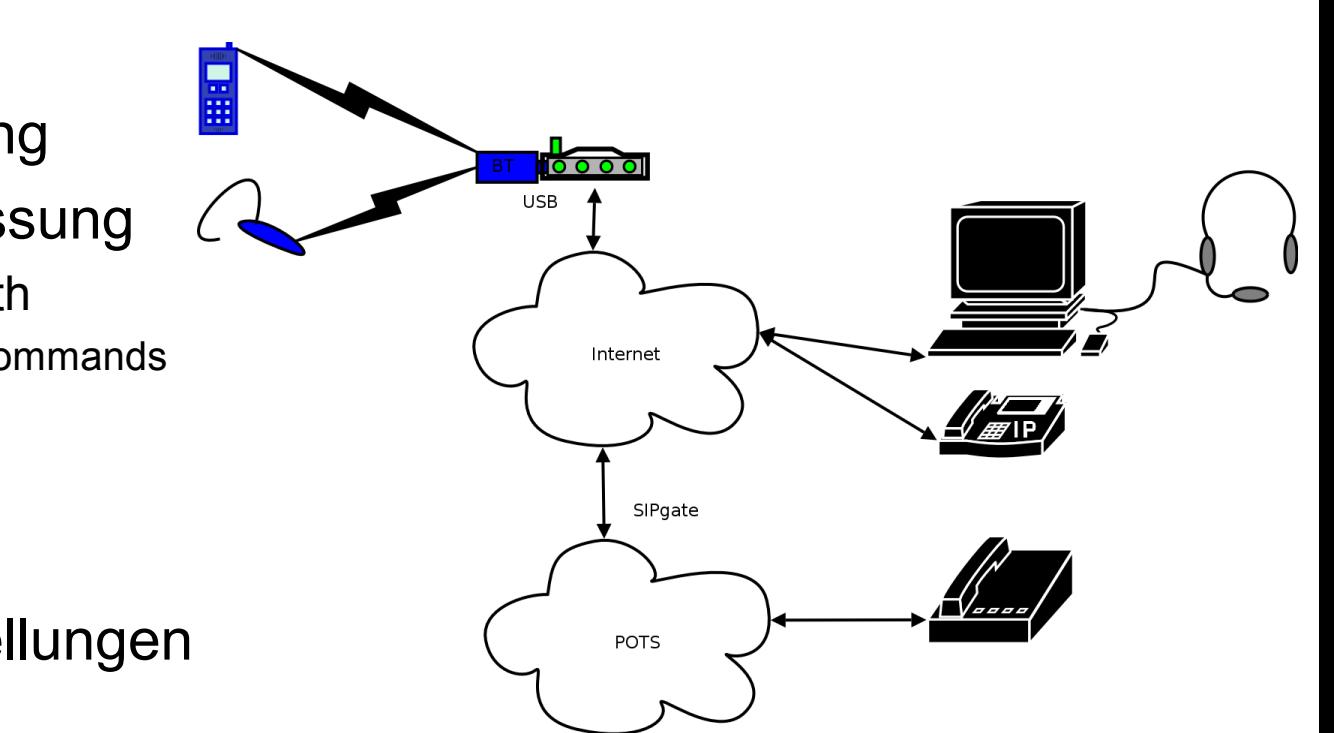

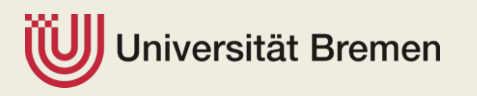

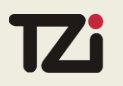

### **Business Case**

- www.fon.com
- Kombination mit Enum?

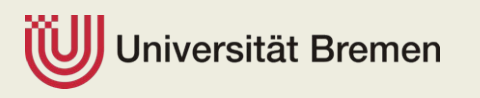

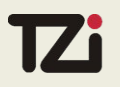

### **Ausblick**

#### AT\*EASM Emulator

- **Java MIDP**
- Java Bluetooth JSR82
- Voice Mail Unterstützung

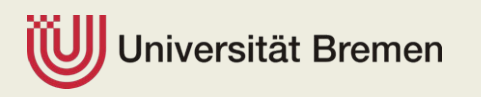

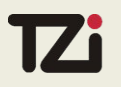

### **References**

- http://www.openwrt.org ▶
- http://www.asterisk.org ▶
- http://www.asteriskdocs.org ▶
- http://www.comnets.uni-bremen.de/~mab/openwrt/whiterussian/ ▶
- http://www.bluez.org  $\blacktriangleright$

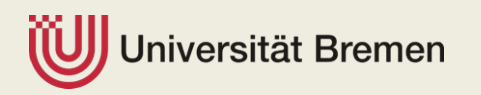